# 1 **FARB MAP - Texturen**

# **Texturen POV-Ray Textureigenschaften**

Folgende Oberflächeneigenschaften verhalten sich gleich wie bei der Zuweisung von Farbeeigenschaften

### **Oberflächeneigenschaften:**

- > Ambient (Umgebung)
- > Diffuse-Reflexion
- > Spiegelung falloff (abnehmend)
- > phong (Lichtreflexion)
- > specular (Lichtreflexion)
- > metallic
- > brilliance
- > irid

## **und Verbergen von Eigenschaften:**

- > no shadow
- > no image
- > no reflection
- > double illuminate

Schwarz = 100% Transparent Weiß = 0% Transparent

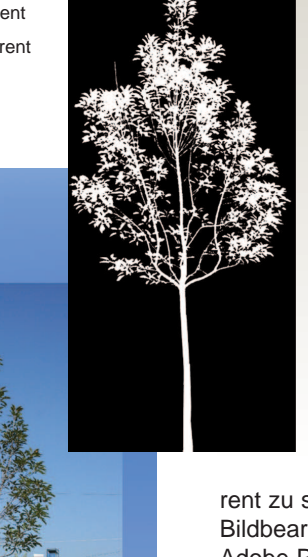

# *Texturen* **Alphakanal-Texturen**

Transparente Bitmapgraphiken mit zusätzlichen Bildkanal (Alphakanal) werden in ABiSPhotostudio im Render-Modus entsprechend im dargestellt.

Mit Hilfe des Alphakanals können einem Pixel bis zu 256 Transparenzabstufungen zugewiesen werden.

Nur wenige pixelorientierte Grafik-Formaten können einen Alphakanal abspeichern und interpretieren. Die Formate TIFF, TGA oder PNG können diesen zusätzlichen Kanal einbinden.

Um Flächen / Teilflächen in einem Pixelbild transpa-

rent zu setzen, benötigt man ein Bildbearbeitungsprogramm( z.B.: Adobe Photoshop / Beispiel auf Seite 17)

Im Bildvergleich sieht man wie überflüssige Bereiche vom Alphakanal nicht mehr dargestellt (100 % Transparent) werden.

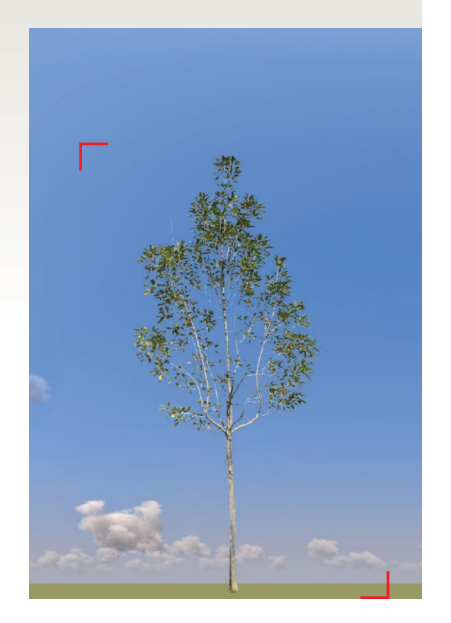

mit Alphakanal

ohne Alphakanal